CS251 Fall 2023

(cs251.stanford.edu)

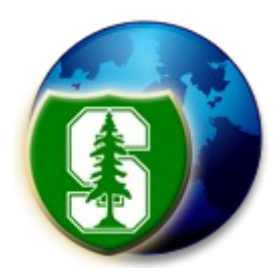

# Bitcoin Mechanics

#### Dan Boneh

Reminder: proj #1 is posted on the course web site. Due Oct. 4

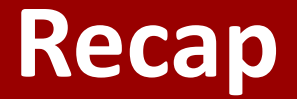

#### **(1) SHA256**: a collision resistant hash function that outputs 32-byte hash values

#### **Applications**:

- a binding commitment to one value: commit $(m) \rightarrow H(m)$ or to a list of values: commit $(m_1, ..., m_n) \rightarrow$  Merkle $(m_1, ..., m_n)$
- Proof of work with difficulty D: given x find y s.t.  $H(x, y) < 2^{256}/D$  takes time  $O(D)$

# **Digital Signatures**

#### Physical signatures: bind transaction to author

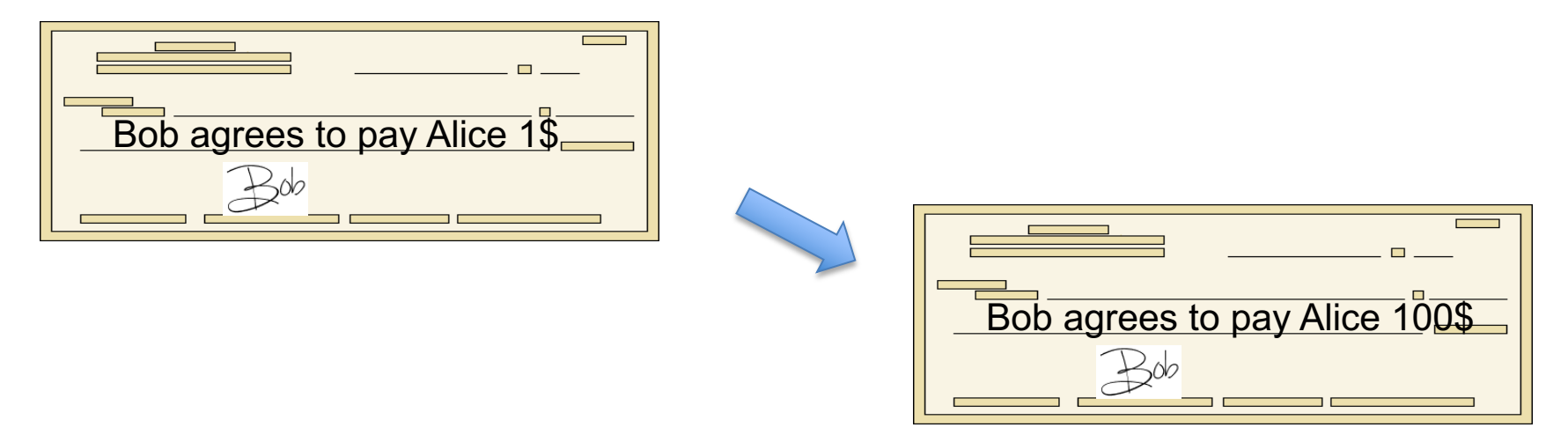

Problem in the digital world:

anyone can copy Bob's signature from one doc to another

# **Digital signatures**

#### Solution: make signature depend on document

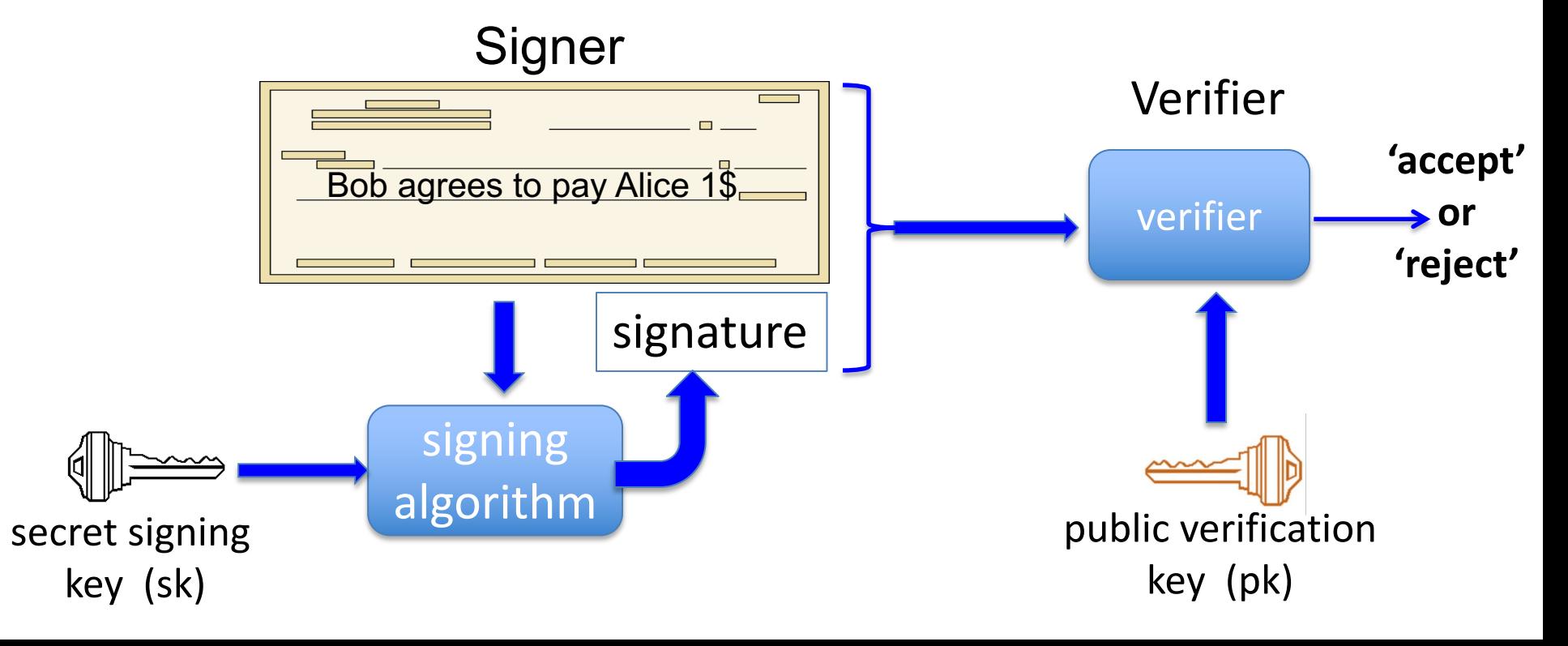

# **Digital signatures: syntax**

- **Def**: a signature scheme is a triple of algorithms:
	- **Gen**(): outputs a key pair (pk, sk)
	- **Sign**(sk, msg) outputs sig. σ
	- **Verify**(pk, msg, σ) outputs 'accept' or 'reject'

#### **Secure signatures**: (informal)

Adversary who sees signatures **on many messages** of his choice, cannot forge a signature on a new message.

# **Families of signature schemes**

- 1. RSA signatures (old … not used in blockchains):
	- long sigs and public keys (≥256 bytes), fast to verify
- 2. Discrete-log signatures: Schnorr and ECDSA (Bitcoin, Ethereum)
	- short sigs (48 or 64 bytes) and public key (32 bytes)
- 3. BLS signatures: 48 bytes, aggregatable, easy threshold (Ethereum 2.0, Chia, Dfinity)
- 4. Post-quantum signatures: long (≥600 bytes)

details in CS255

# **Signatures on the blockchain**

Signatures are used everywhere:

- ensure Tx authorization,
- governance votes,

 $sk<sub>1</sub>$ 

 $sk<sub>2</sub>$ 

• consensus protocol votes.

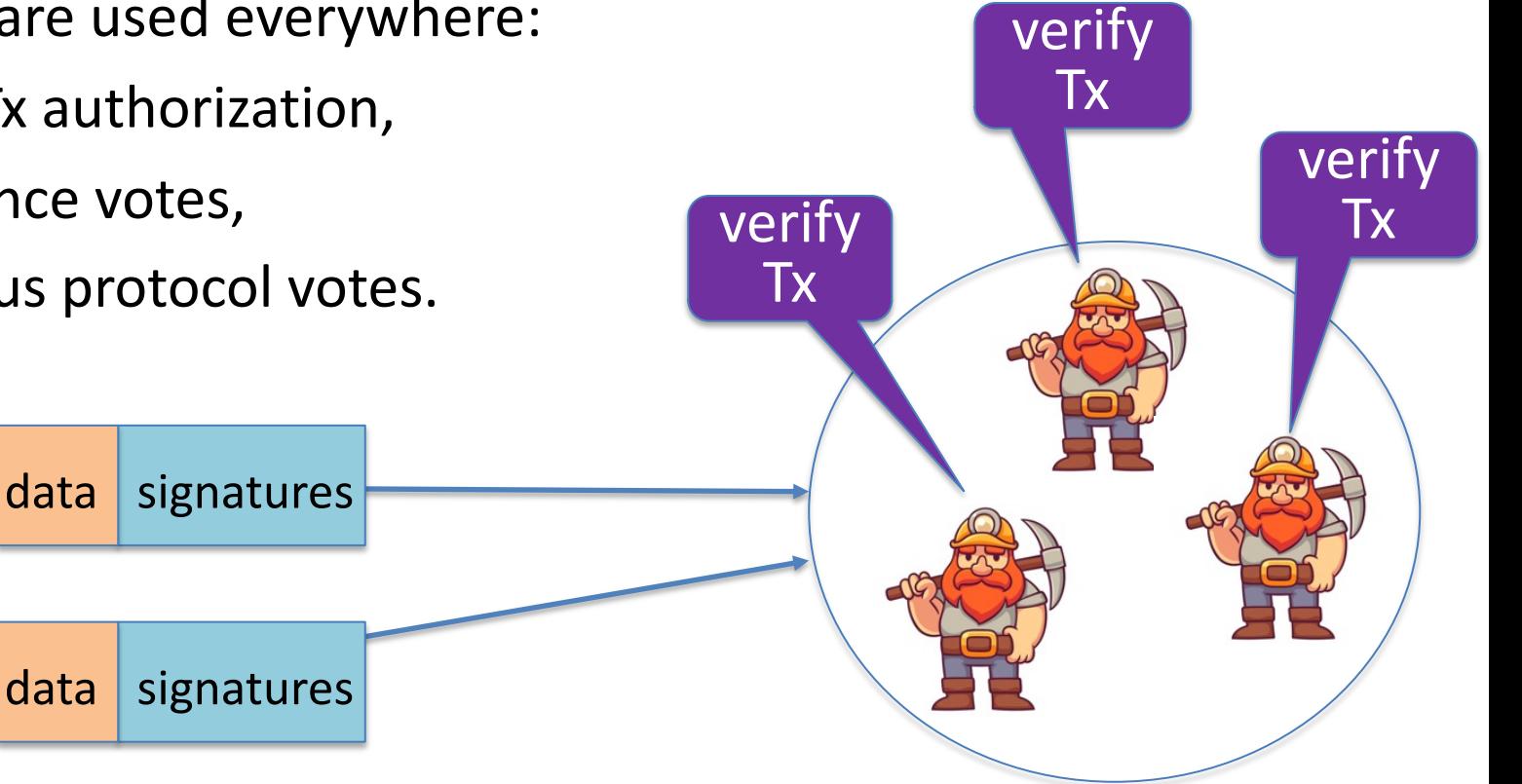

### **In summary …**

**Digital signatures:** (Gen, Sign, Verify)

 $Gen() \rightarrow (pk, sk)$ ,

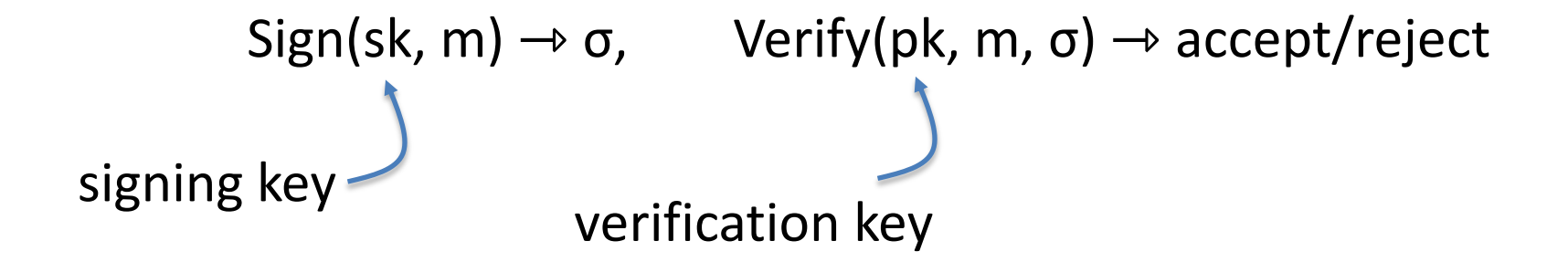

## Bitcoin mechanics

# **This lecture: Bitcoin mechanics**

Oct. 2008: paper by Satoshi Nakamoto Jan. 2009: Bitcoin network launched

Total market value:

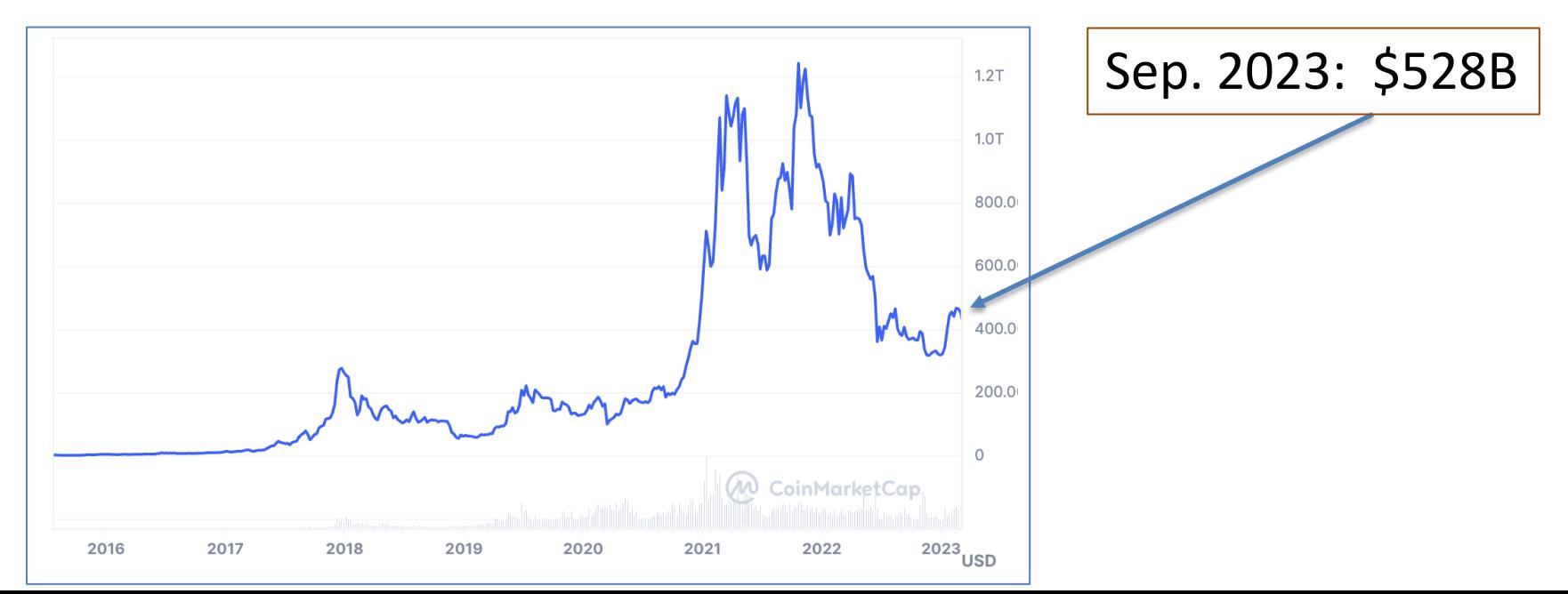

# **This lecture: Bitcoin mechanics**

**user facing tools** (cloud servers)

**applications** (DAPPs, smart contracts)

**Execution engine** (blockchain computer)

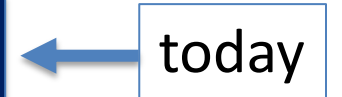

next week

**Sequencer: orders transactions**

**Data Availability / Consensus Layer**

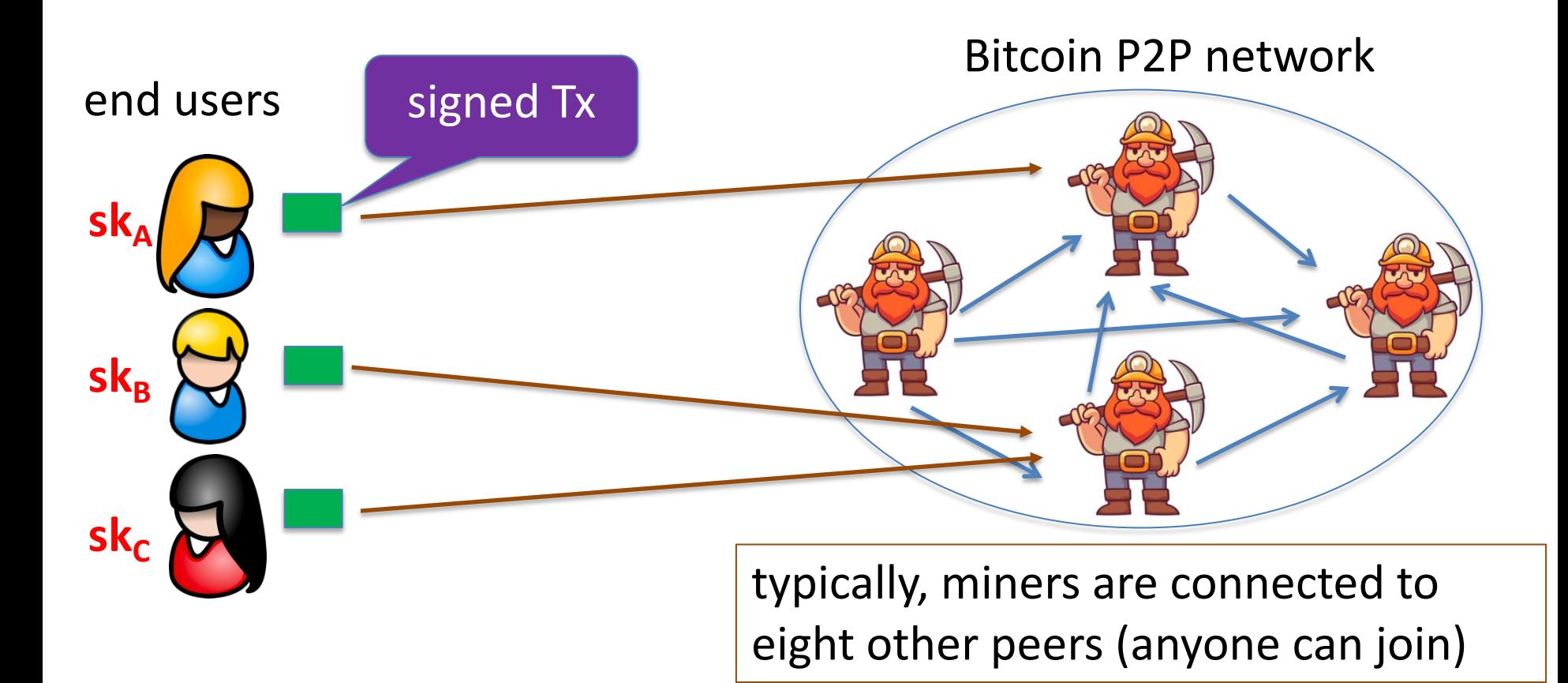

miners broadcast received Tx to the P2P network

every miner: validates received Tx and stores them in its **mempool** (unconfirmed Tx)

note: miners see all Tx before they are posted on chain

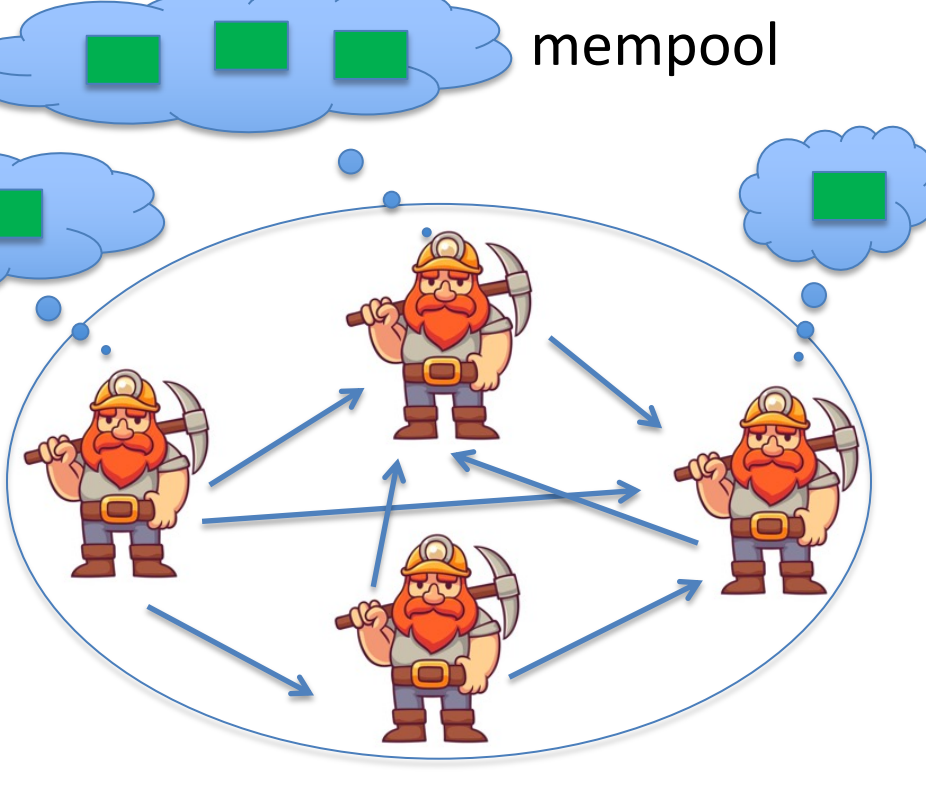

Bitcoin P2P network

#### blockchain

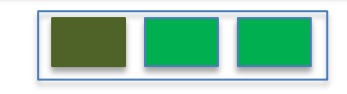

#### Every ≈**10 minutes**:

- Each miner creates a candidate block from Tx in its mempool
- a "random" miner is selected (how: next week), and broadcasts its block to P2P network
- all miners validate new block

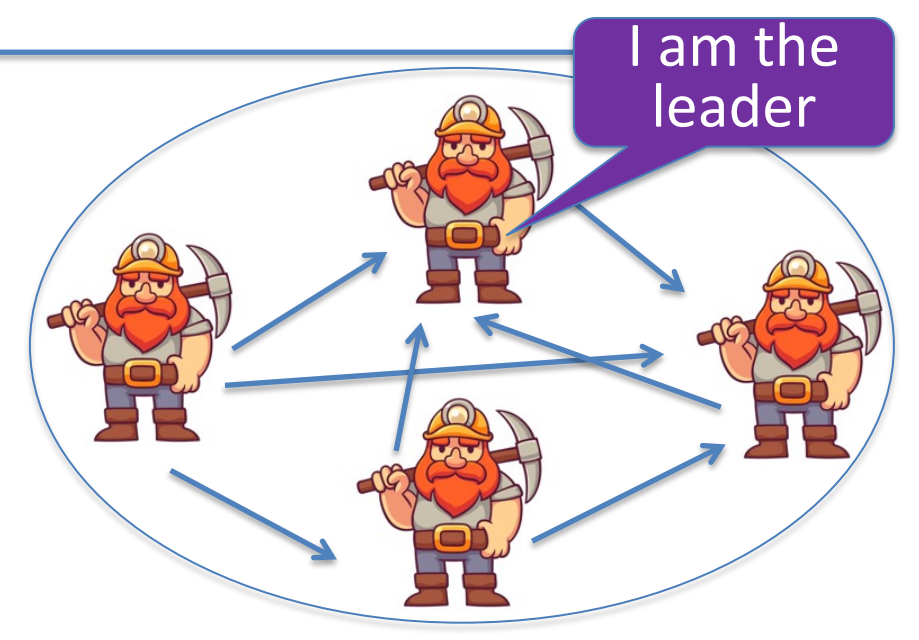

Bitcoin P2P network

6.25 BTC

#### blockchain

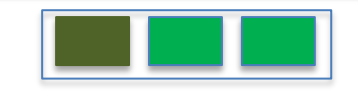

- Selected miner is paid 6.25 BTC in **coinbase Tx** (first Tx in the block)
- only way new BTC is created
- block reward halves every four years
	- $\Rightarrow$  max 21M BTC (currently 19.6M BTC)

note: miner chooses order of Tx in block

# **Properties (very informal)**

Next week:

#### **Safety / Persistence**:

• to remove a block, need to convince 51% of mining power **\***

#### **Liveness**:

• to block a Tx from being posted, need to convince 51% of mining power **\*\***

(some sub 50% censorship attacks, such as feather forks)

#### **Bitcoin blockchain: a sequence of block headers, 80 bytes each**

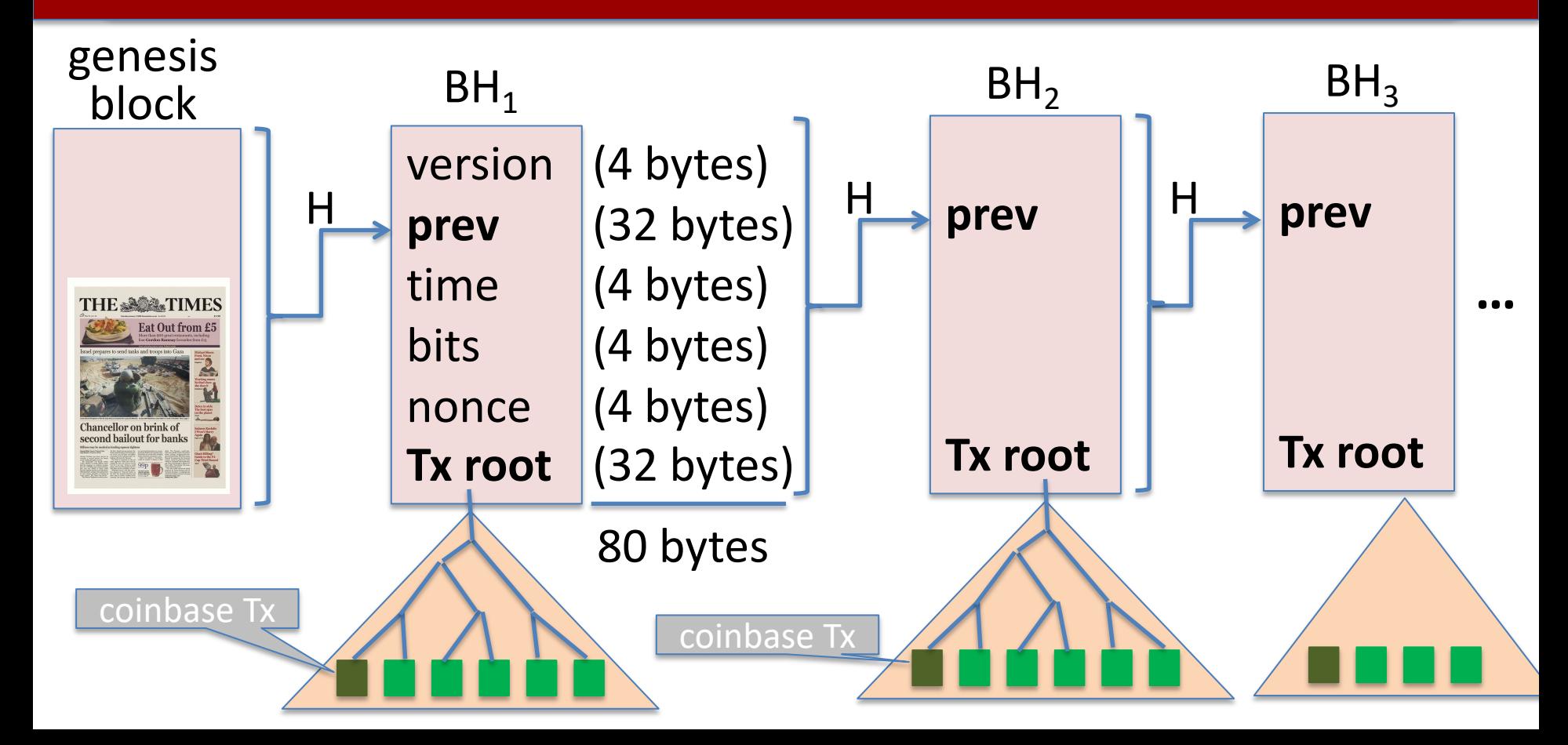

#### **Bitcoin blockchain: a sequence of block headers, 80 bytes each**

**time**: time miner assembled the block. Self reported. (block rejected if too far in past or future)

**bits**: proof of work difficulty **nonce**: proof of work solution for choosing a leader (next week)

**Merkle tree**: payer can give a short proof that Tx is in the block

new block every ≈10 minutes.

## **An example**

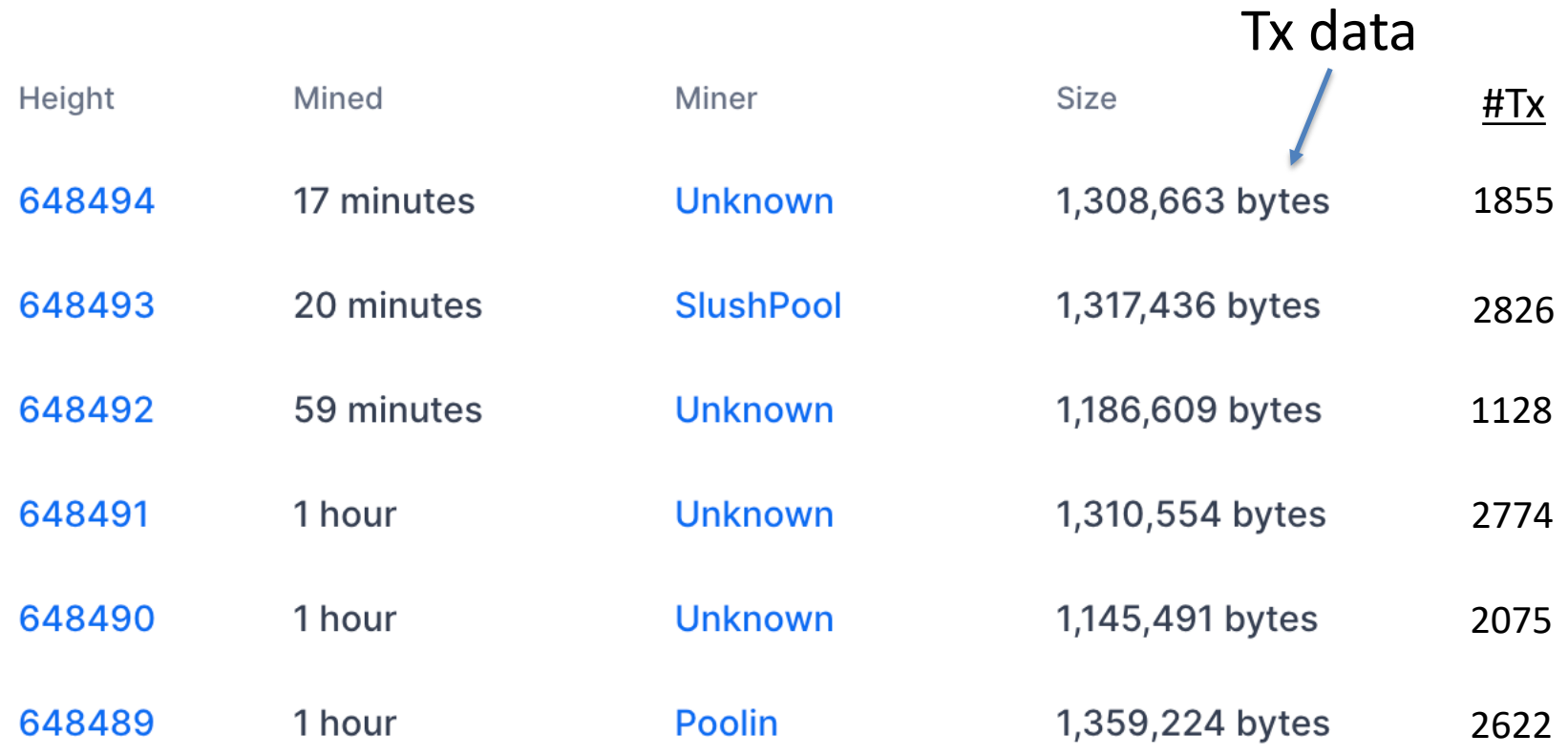

## **Block 648493**

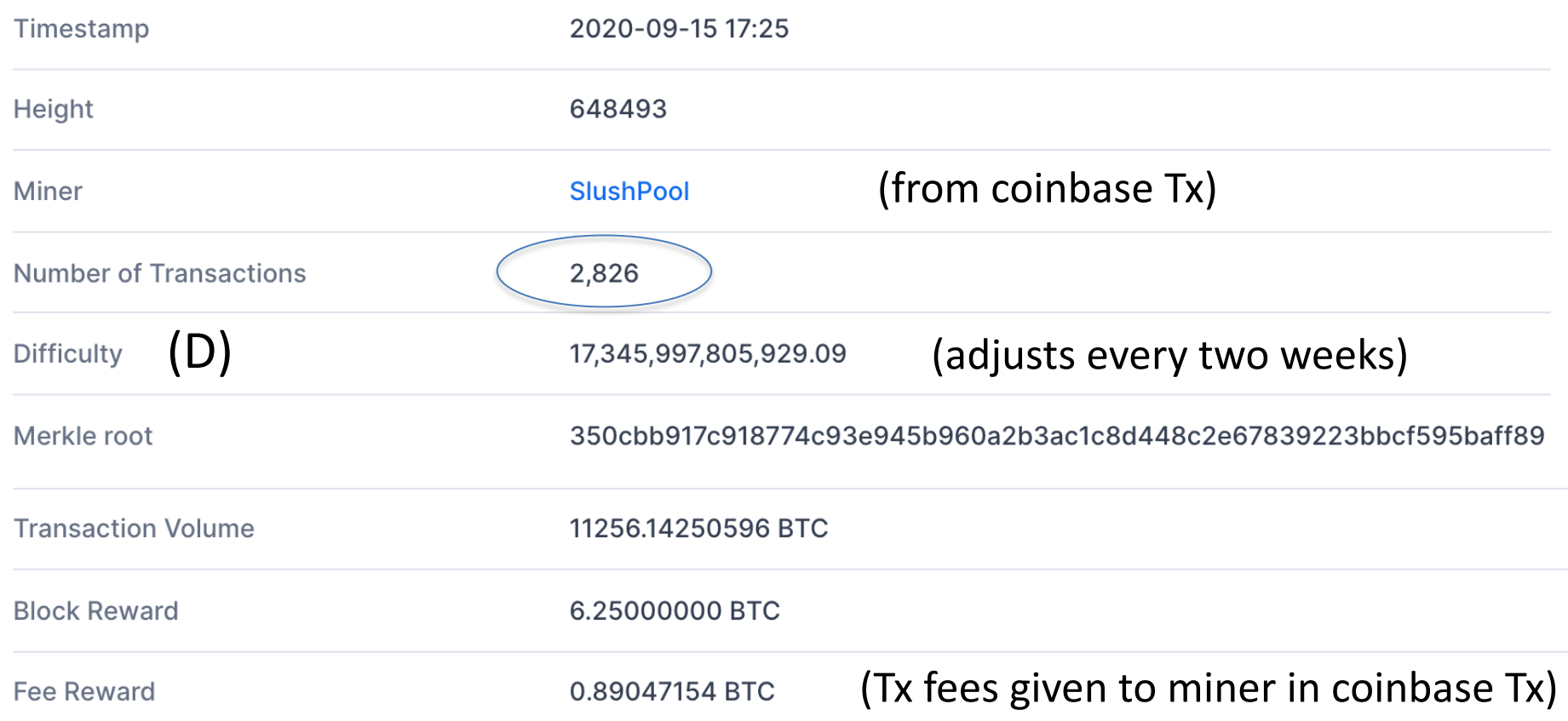

### **This lecture**

#### View the blockchain as a sequence of Tx (append-only)

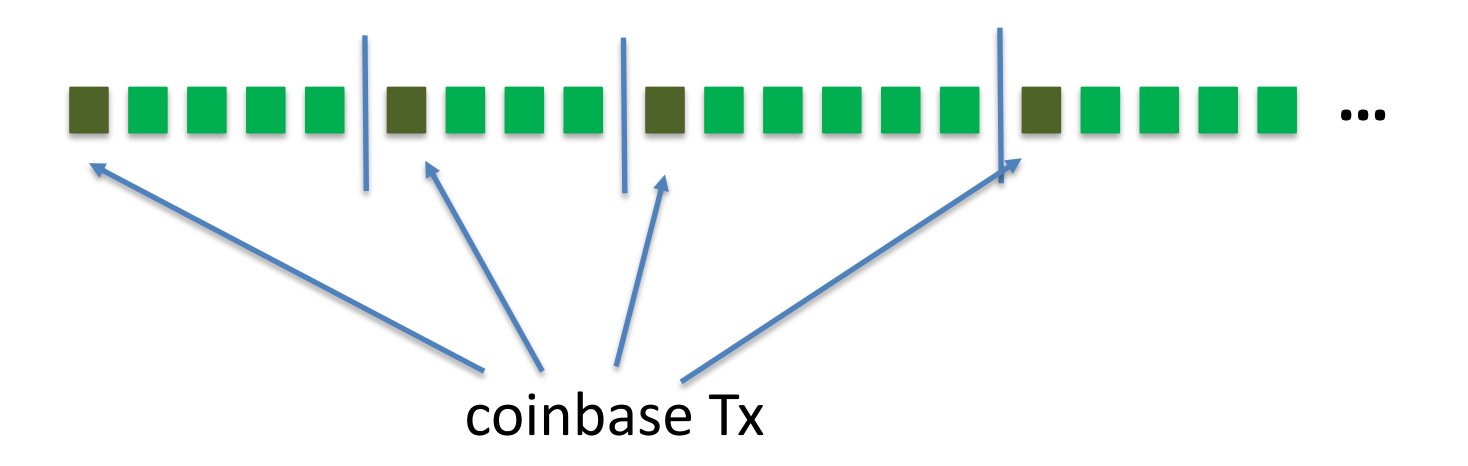

## **Tx structure (non-coinbase)**

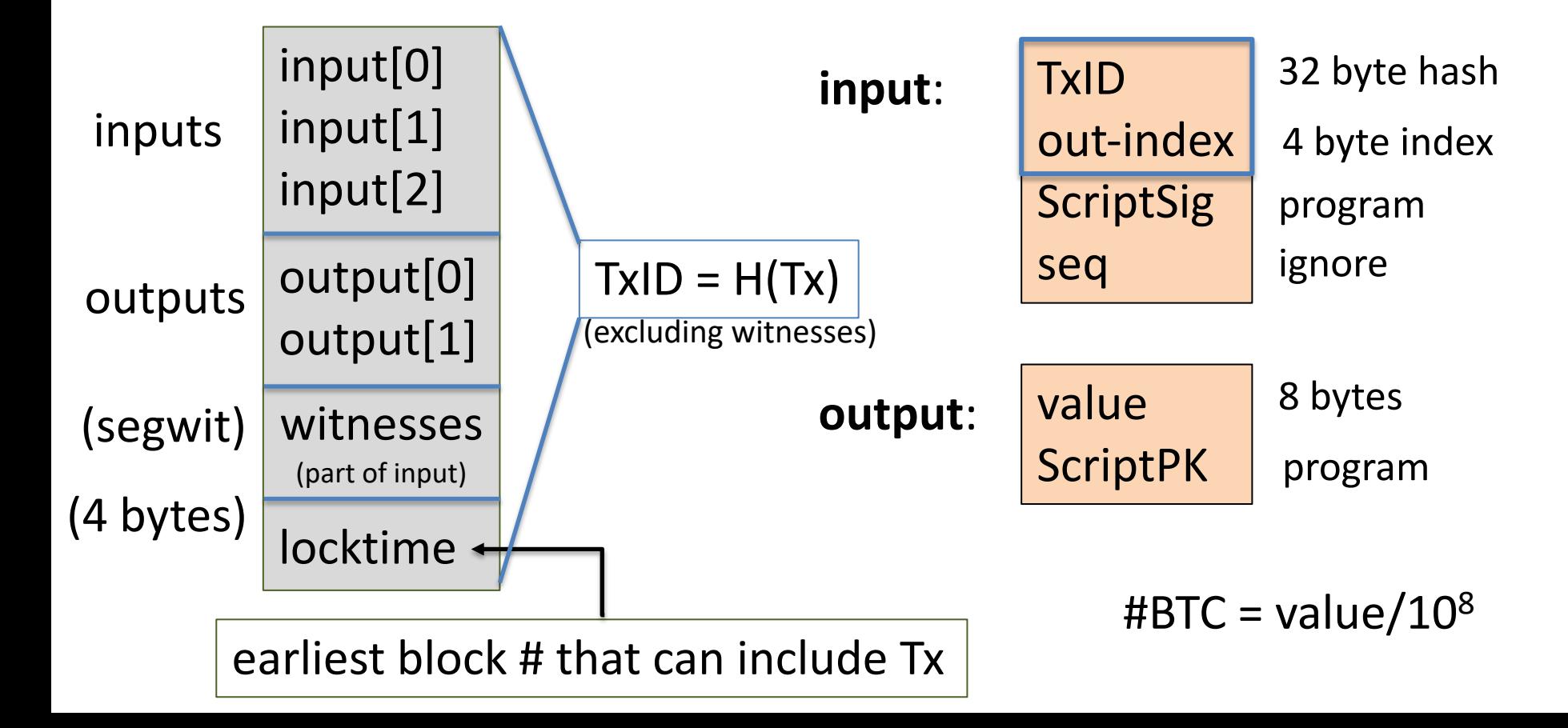

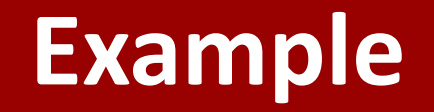

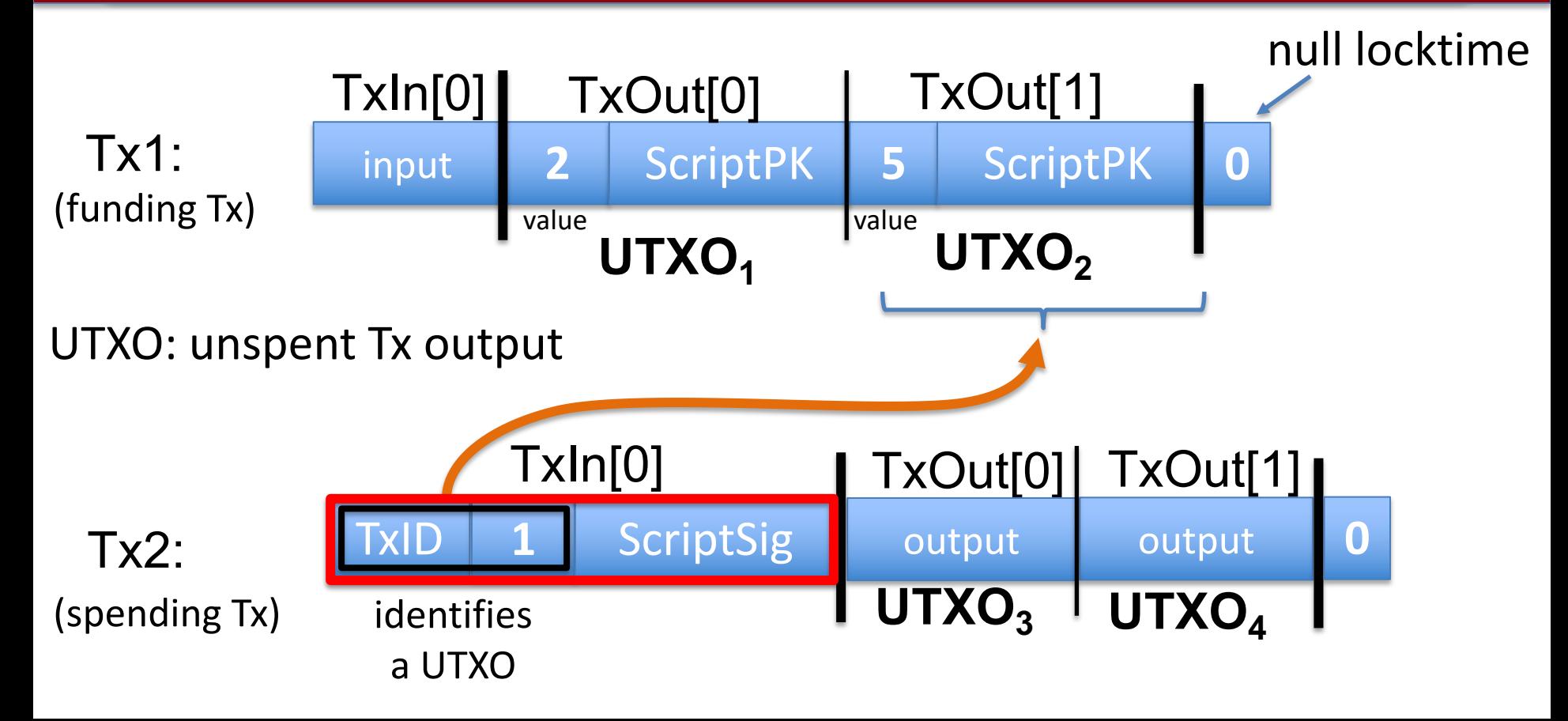

## **Example**

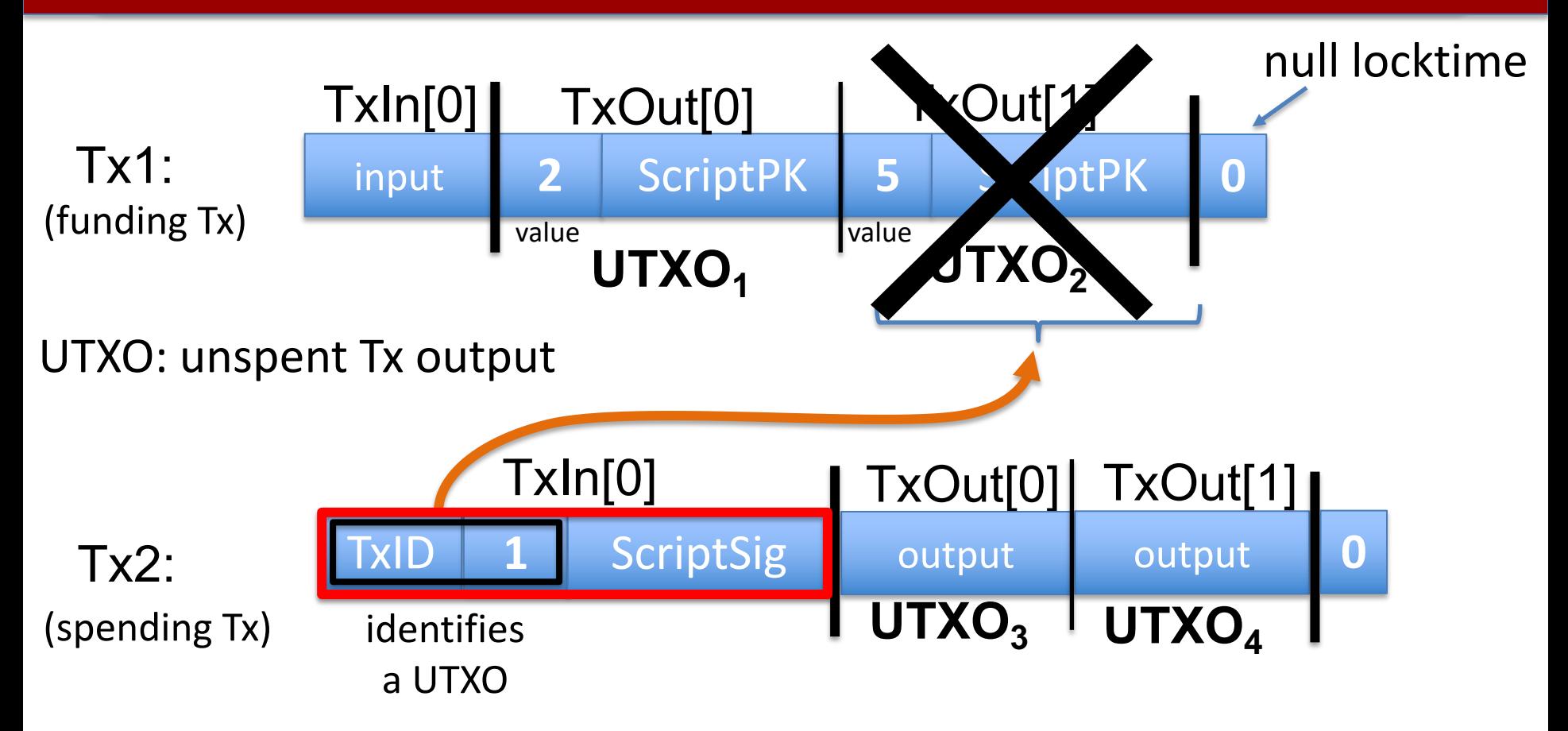

# **Validating Tx2**

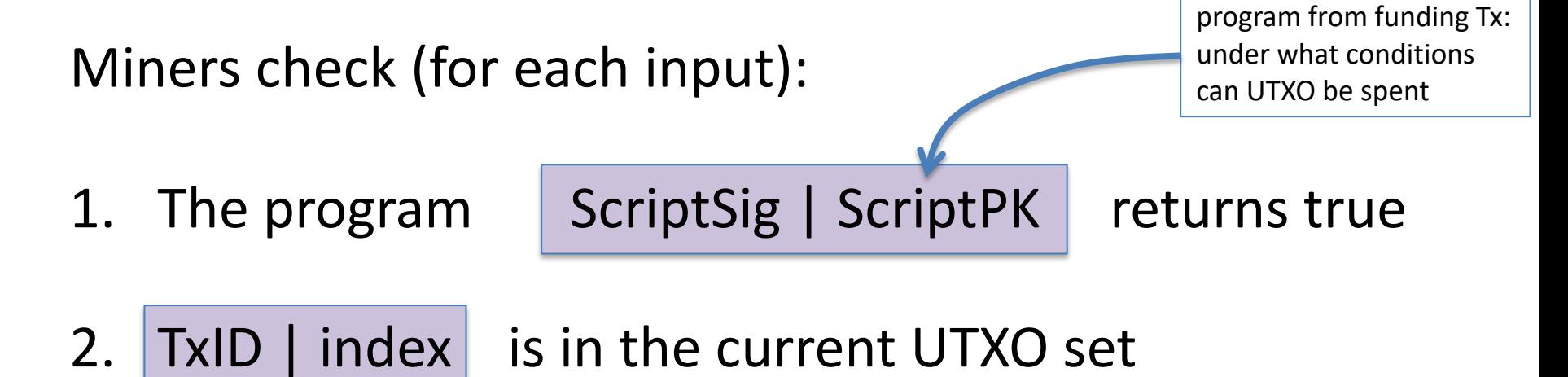

3. sum input values  $\ge$  sum output values

After Tx2 is posted, miners remove UTXO<sub>2</sub> from UTXO set

# **An example (block 648493)** [2826 Tx]

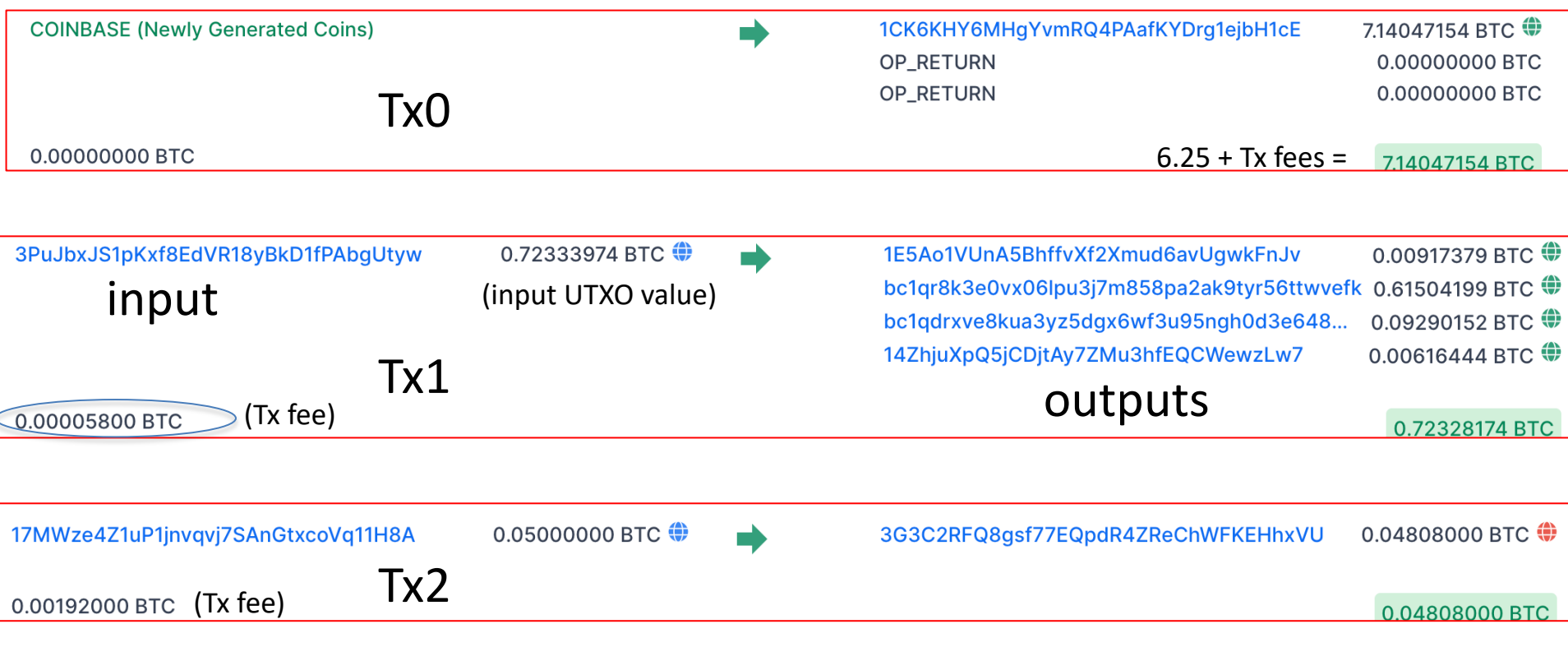

#### sum of fees in block added to coinbase Tx

### **Tx fees**

#### Bitcoin average Tx fees in USD (last 60 days, sep. 2023)

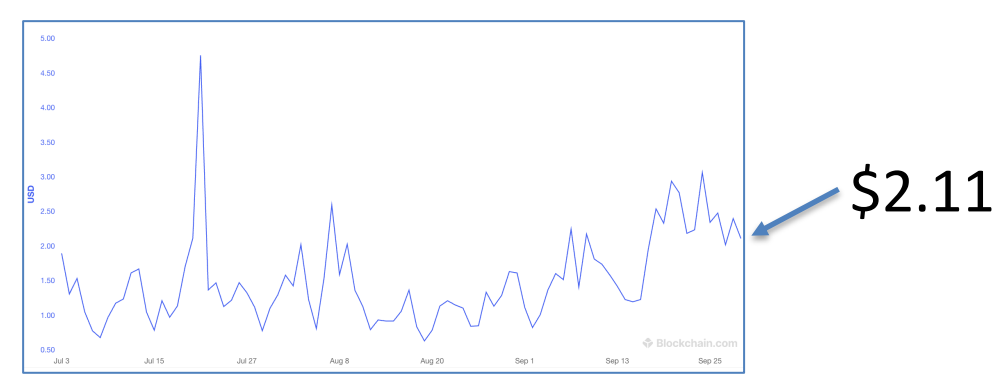

#### Bitcoin average Tx fees in USD (all time)

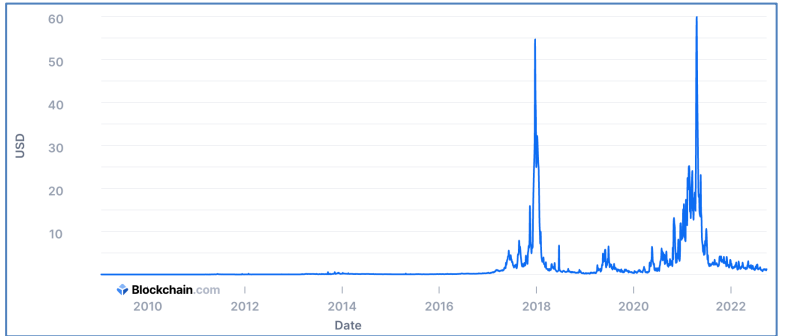

## **All value in Bitcoin is held in UTXOs**

#### **Unspent Transaction Outputs**

The total number of valid unspent transaction outputs. This excludes invalid UTXOs with opcode OP RETURN

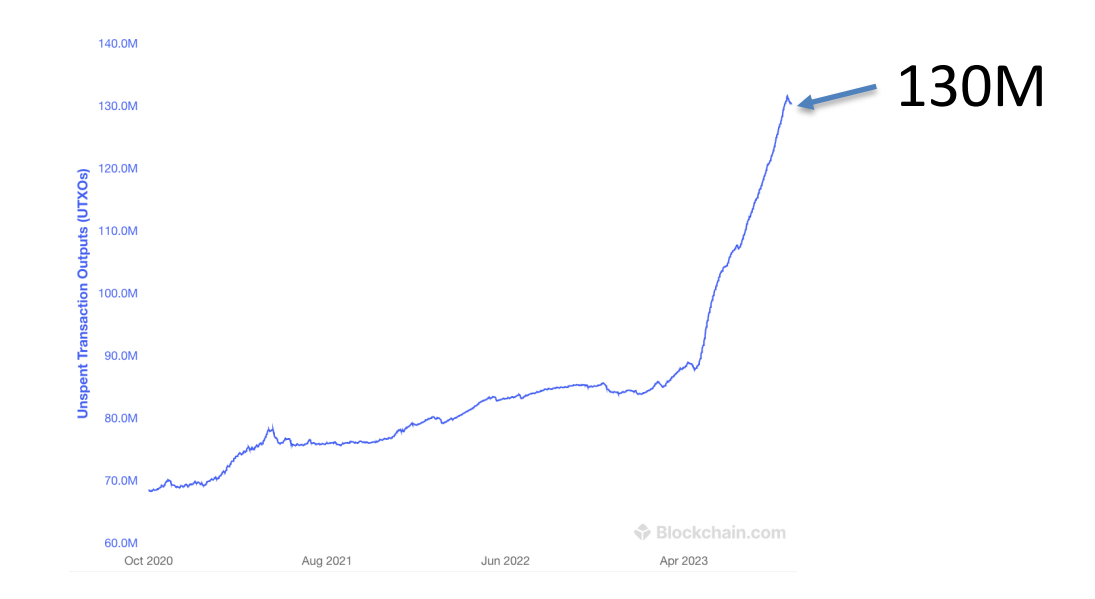

Sep. 2023: miners need to store ≈130M UTXOs in memory

# **Focusing on Tx2: TxInp[0]**

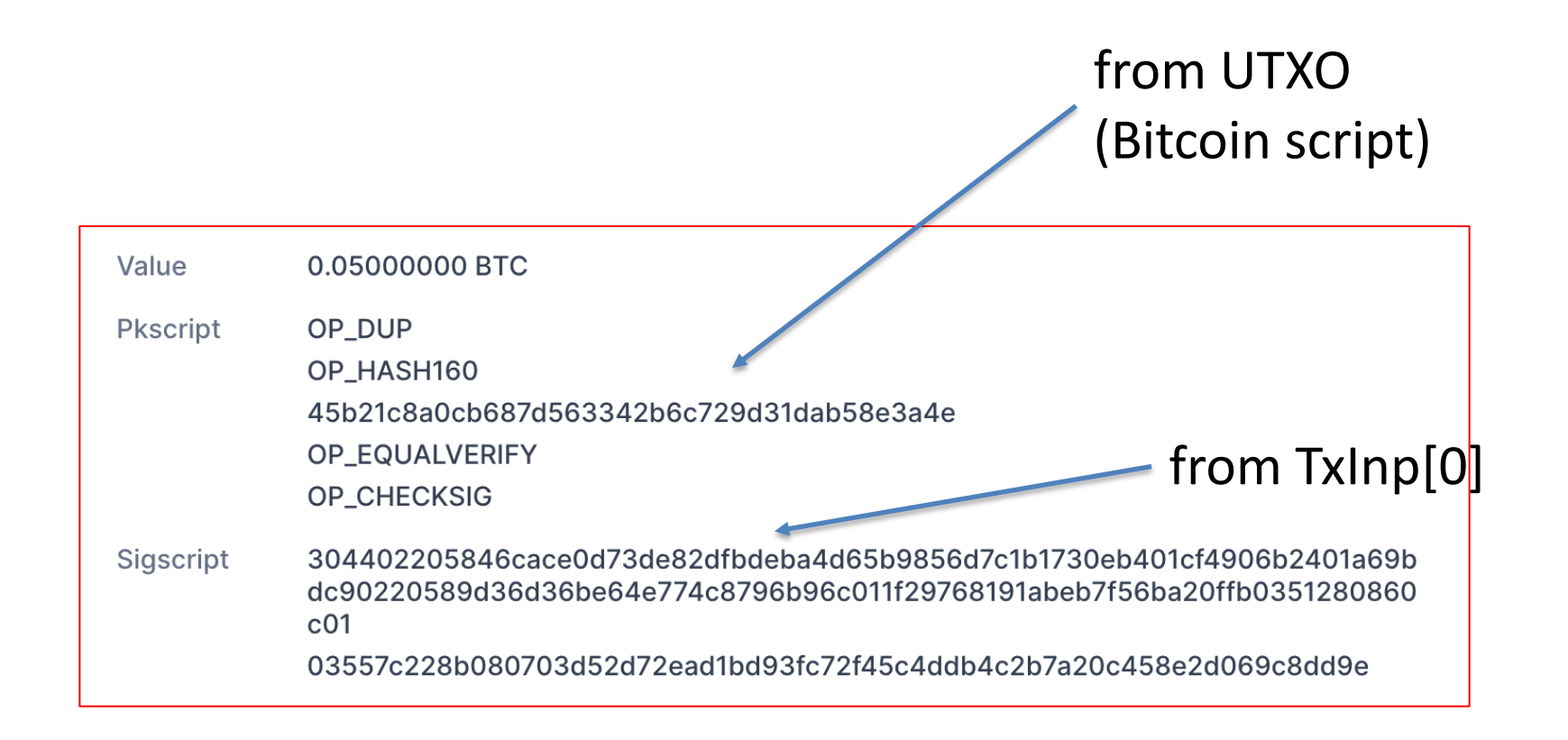

### **Bitcoin Script**

A stack machine. Not Turing Complete: no loops.

Quick survey of op codes: 1. **OP\_TRUE** (OP\_1), **OP\_2**, …, **OP\_16**: push value onto stack 81 82 96

2. **OP\_DUP**: push top of stack onto stack 118

### **Bitcoin Script**

- 3. control:
	- **OP\_IF** <statements> **OP\_ELSE** <statements> **OP\_ENDIF** 99
	- 105 OP\_VERIFY: abort fail if top = false
	- 106 OP\_RETURN: abort and fail what is this for?  $ScriptPK = [OP<sub>RETURN</sub>, *data*>]$
	- **OP\_EQVERIFY**: pop, pop, abort fail if not equal 136

## **Bitcoin Script**

4. arithmetic:

**OP\_ADD**, **OP\_SUB**, **OP\_AND**, …: pop two items, add, push

5. crypto: **OP\_SHA256**: pop, hash, push

**OP\_CHECKSIG**: pop pk, pop sig, verify sig. on Tx, push 0 or 1

6. Time: **OP\_CheckLockTimeVerify** (CLTV): fail if value at the top of stack > Tx locktime value. usage: UTXO can specify min-time when it can be spent

## **Example: a common script**

<sig> <pk> **DUP HASH256** <pkhash> **EQVERIFY CHECKSIG**

**stack**: empty init <sig> <pk> push values <sig> <pk> <pk> **DUP** <sig> <pk> <hash> **HASH256** <sig> <pk> <hash> <pkhash> push value <sig> <pk> **EQVERIFY** 1 **CHECKSIG**

<sup>⇒</sup> successful termination verify(pk, Tx, sig)

# **Transaction types: (1) P2PKH**

pay to public key hash

#### **Alice want to pay Bob 5 BTC**:

- step 1: Bob generates sig key pair  $(\mathsf{pk}_B, \mathsf{sk}_B) \leftarrow \mathsf{Gen}(\mathsf{pk}_B)$
- step 2: Bob computes his Bitcoin address as  $\alpha ddr_{\beta} \leftarrow H(pk_{\beta})$
- step 3: Bob sends  $\alpha ddr_B$  to Alice

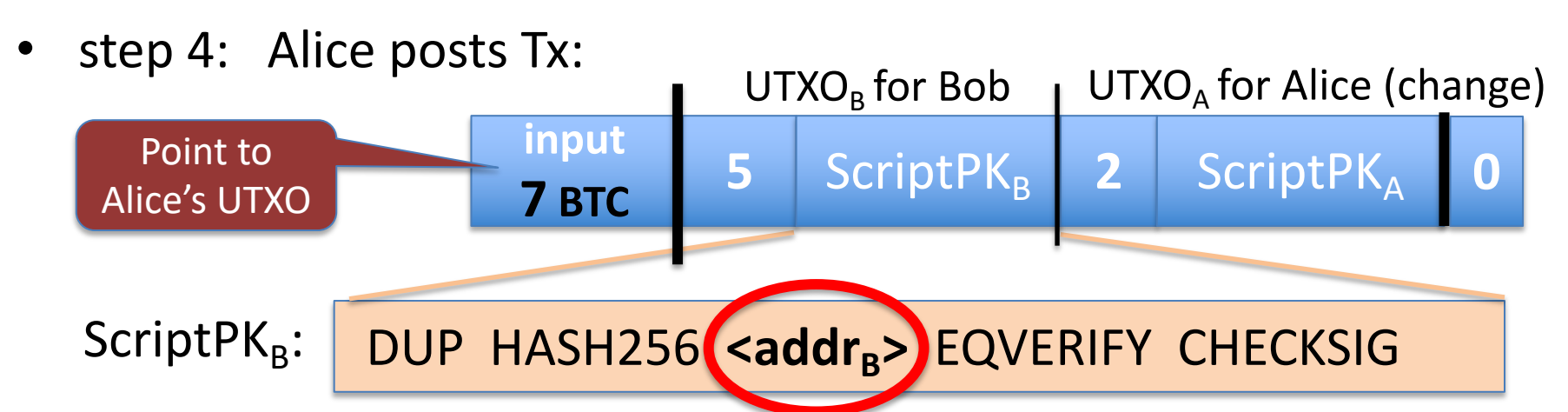

# **Transaction types: (1) P2PKH**

pay to public key hash

"input" contains ScriptSig that authorizes spending Alice's UTXO

- example: ScriptSig contains Alice's signature on Tx
	- $\implies$  miners cannot change ScriptPK<sub>R</sub> (will invalidate Alice's signature)

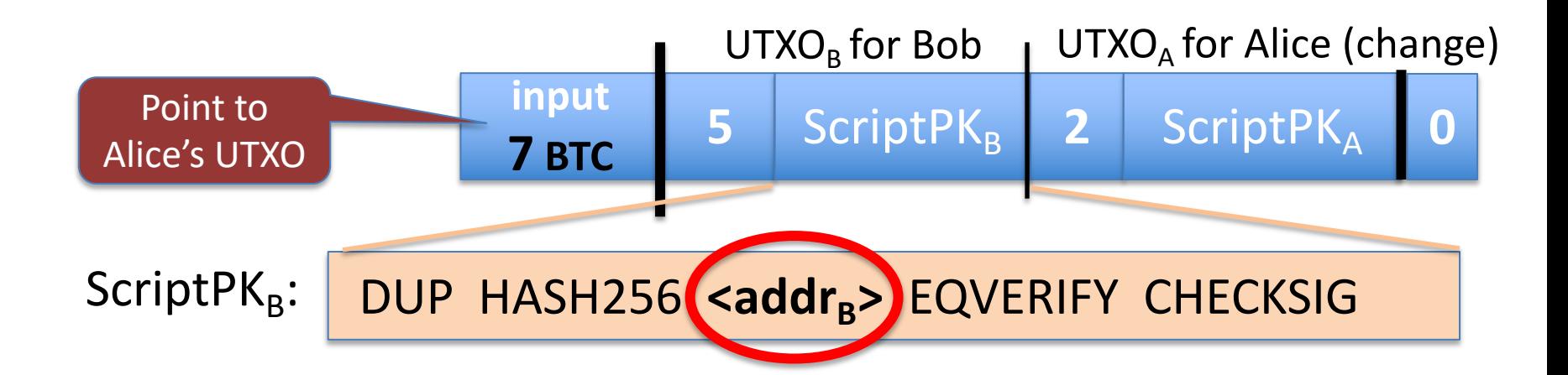

# **Transaction types: (1) P2PKH**

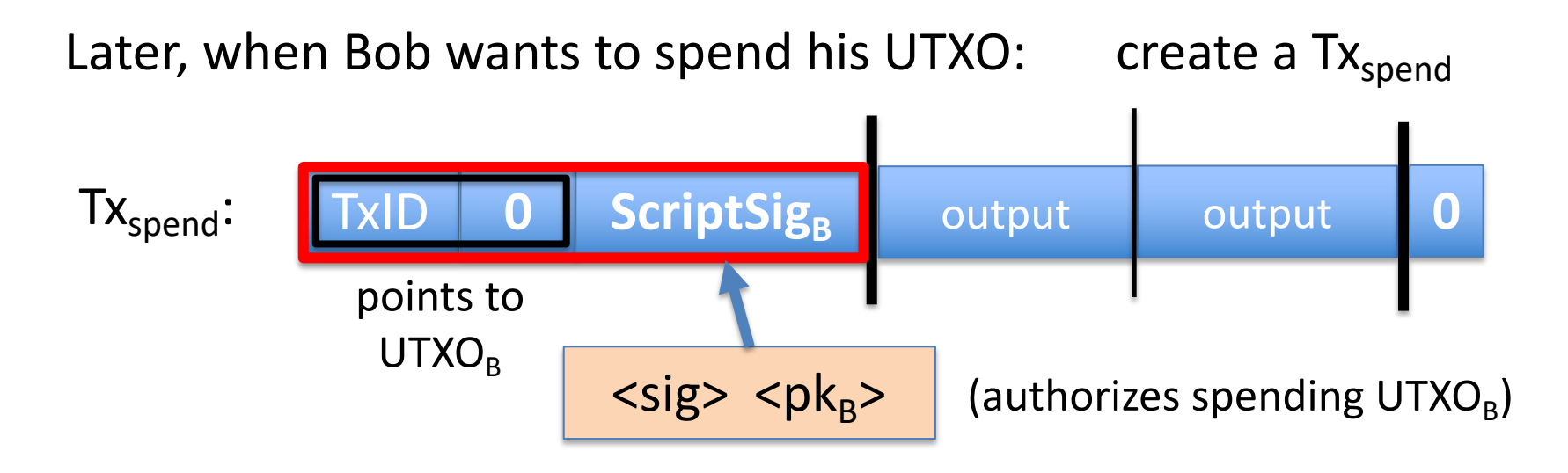

 $\langle$ sig> = Sign(sk<sub>B</sub>, Tx) where Tx = (Tx<sub>spend</sub> excluding all ScriptSigs) (SIGHASH\_ALL)

Miners validate that  $\vert$  ScriptSig<sub>B</sub>  $\vert$  ScriptPK<sub>B</sub> returns true

### **P2PKH: comments**

• Alice specifies recipient's pk in  $UTXO<sub>B</sub>$ 

• Recipient's pk is not revealed until UTXO is spent (some security against attacks on pk)

• Miner cannot change  $\leq$ Addr<sub>R</sub> $>$  and steal funds: invalidates Alice's signature that created  $UTXO<sub>B</sub>$ 

## **Segregated Witness**

#### **ECDSA malleability:**

Given (m, sig) anyone can create (m, sig') with sig  $\neq$  sig'

- $\Rightarrow$  miner can change sig in Tx and change TxID = SHA256(Tx)
- $\Rightarrow$  Tx issuer cannot tell what TxID is, until Tx is posted
- $\Rightarrow$  leads to problems and attacks

**Segregated witness:** signature is moved to witness field in Tx TxID = Hash(Tx without witnesses)

# **Transaction types: (2) P2SH: pay to script hash**

(pre SegWit in 2017)

Let's payer specify a redeem script (instead of just pkhash)

Usage: payee publishes hash(redeem script)  $\leftarrow$  Bitcoint addr. payer sends funds to that address

ScriptPK in UTXO: | HASH160 <H(redeem script)> EQUAL **ScriptSig** to spend:  $\left| \cos \left( \frac{\pi}{2} \right) \right| \leq \frac{\pi}{2}$  =  $\left| \cos \left( \frac{\pi}{2} \right) \right|$  =  $\left| \cos \left( \frac{\pi}{2} \right) \right|$ 

payer can specify complex conditions for when UTXO can be spent

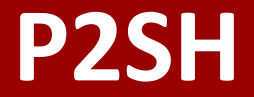

#### Miner verifies:

- (1) <ScriptSig> ScriptPK = true  $\leftarrow$  payee gave correct script
- (2) ScriptSig = true  $\leftarrow$  script is satisfied
- 
- 

# **Example P2SH: multisig**

**Goal**: spending a UTXO requires t-out-of-n signatures

Redeem script for 2-out-of-3: (set by payer)  $<$ 2>  $<$ PK<sub>1</sub>>  $<$ PK<sub>2</sub>>  $<$ PK<sub>3</sub>>  $<$ 3> CHECKMULTISIG

hash gives P2SH address

ScriptSig to spend: (by payee)  $\vert \langle 0 \rangle \langle 0 \rangle \langle 1 \rangle \langle 1 \rangle \langle 2 \rangle \langle 3 \rangle \langle 3 \rangle$ 

## END OF LECTURE

#### Next lecture: interesting scripts, wallets, and how to manage crypto assets